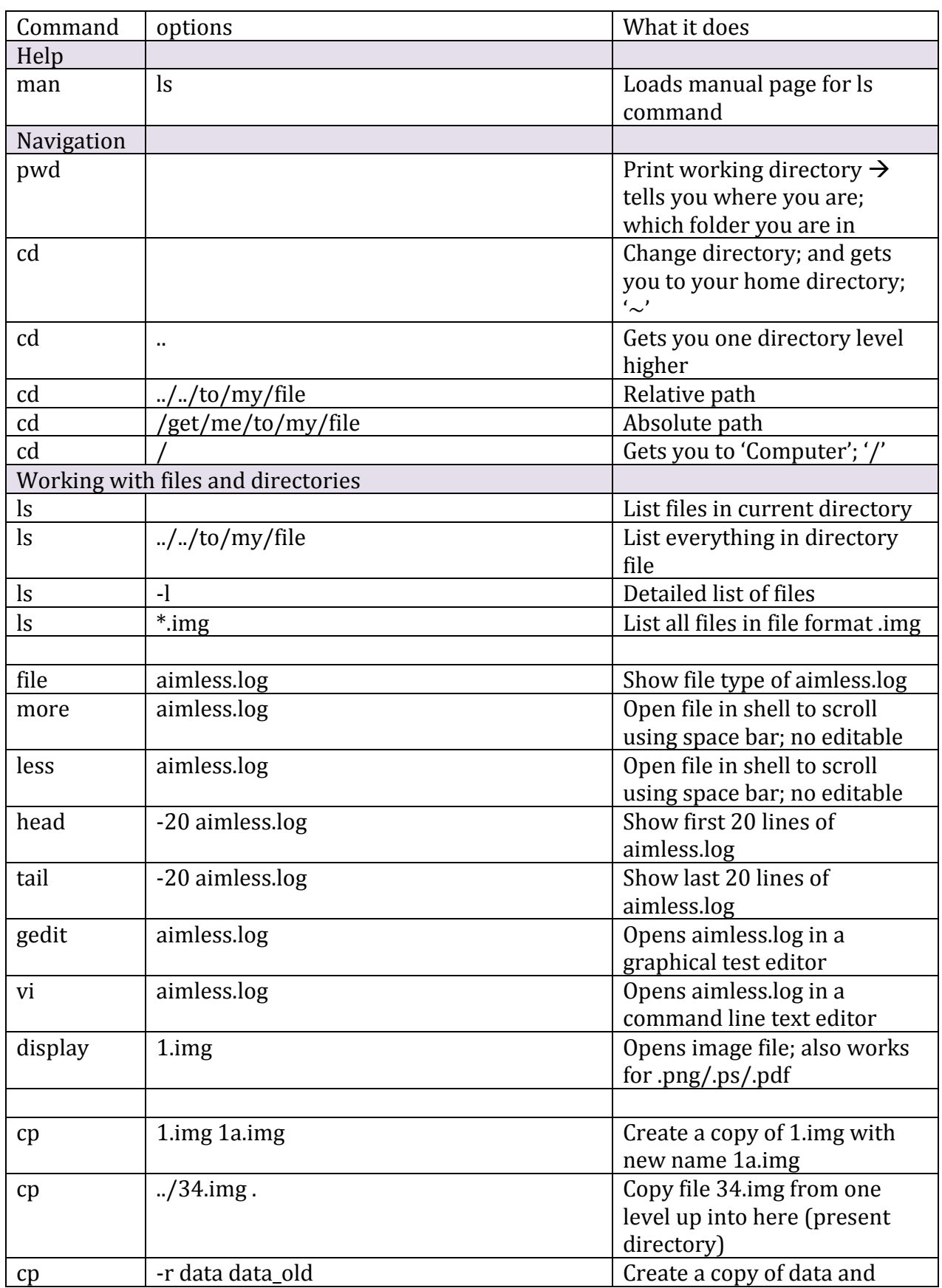

## **Linux cheat sheet (Melanie Vollmar, 2015)**

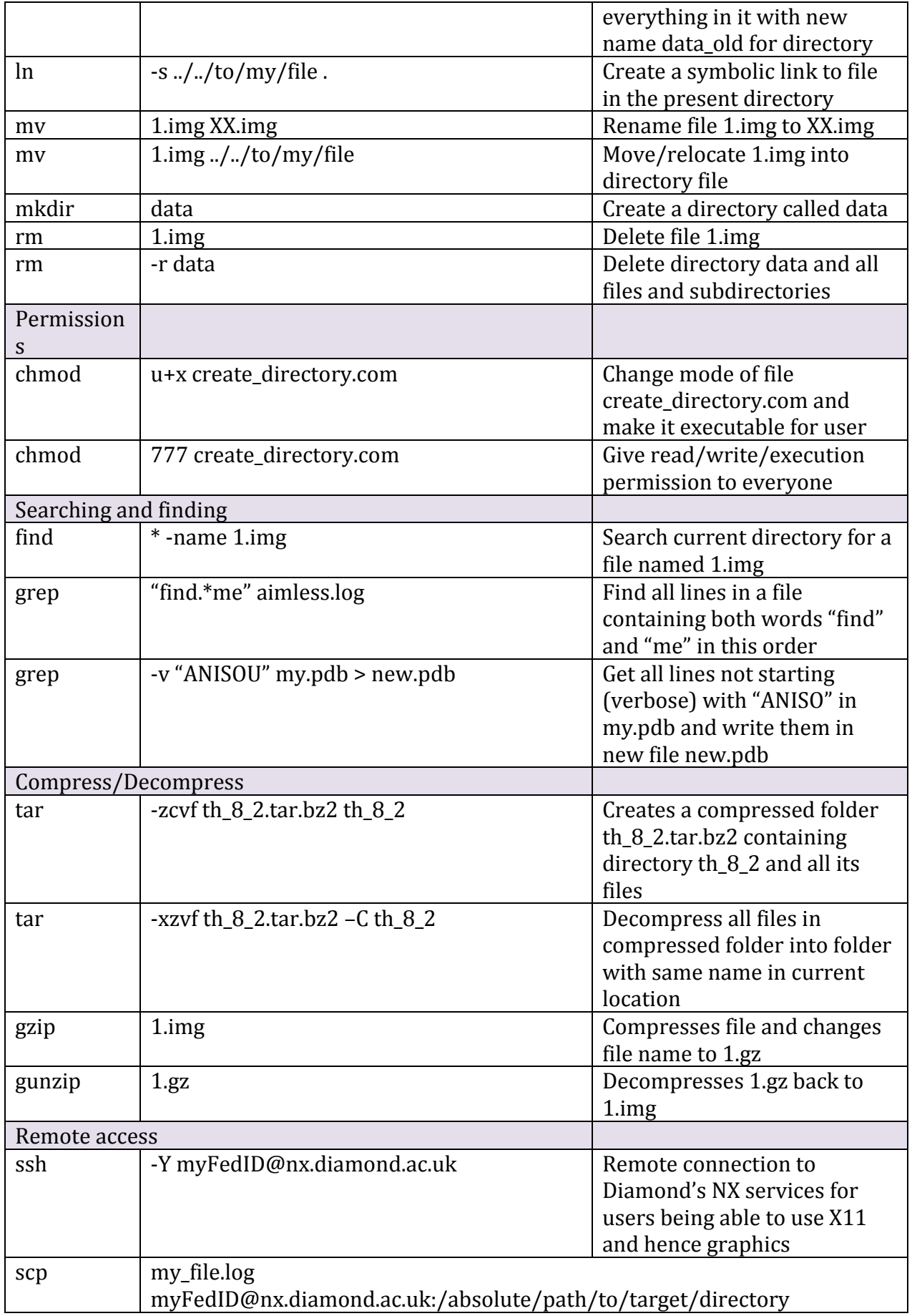

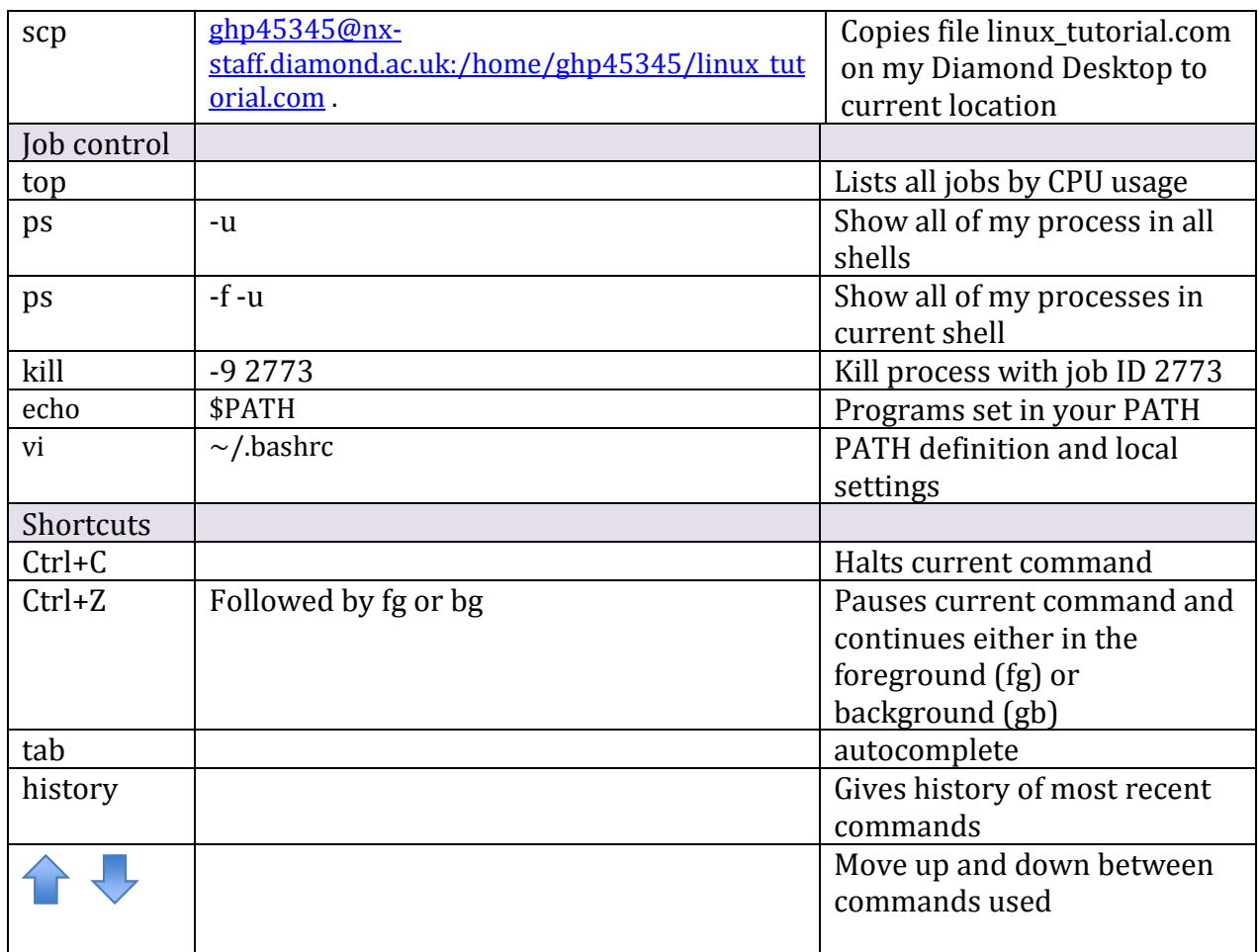

## **A bit of vi**

 $i \rightarrow$  gets you into insertion mode and you can edit the text

 $v \rightarrow v$ isual mode  $\rightarrow y$ ou can select text

 $\text{esc} \rightarrow \text{leave}$  any mode and get back to normal mode

- : $w \rightarrow$  save
- $:q \rightarrow$  quit

 $:q! \rightarrow$  leave without saving changes

 $v+i+w \rightarrow$  select a word

 $v \rightarrow$  move cursor to select a word  $\rightarrow$  y to copy  $\rightarrow$  move cursor to new position  $\rightarrow$ p for after current position and Shift+p before current position

 $v+i$ + $($   $\rightarrow$  everything in a bracket

 $v+i+$ ' or "  $\rightarrow$  everything in the quotes

Ctrl+v at cursor position use arrows to define a block followed by d to delete Ctrl+v select under cursor then Shift+I type new text esc  $\rightarrow$  text added before block

 $dd \rightarrow$  delete line and move to insertion mode

Shift+v  $\rightarrow$  select whole line

 $gg \rightarrow top of document$ 

Shift+g  $\rightarrow$  bottom of document

 $50\% \rightarrow$  half way down document

10+Shift+g  $\rightarrow$  line 10  $zz \rightarrow$  centering in window /anyword  $\rightarrow$  case sensitive forward search starting from cursor position  $\gamma$ anyword  $\rightarrow$  case sensitive reverse search starting from cursor position esc followed u  $\rightarrow$  undo esc Ctrl+r  $\rightarrow$  redo

## **How to use "module" to run programs**

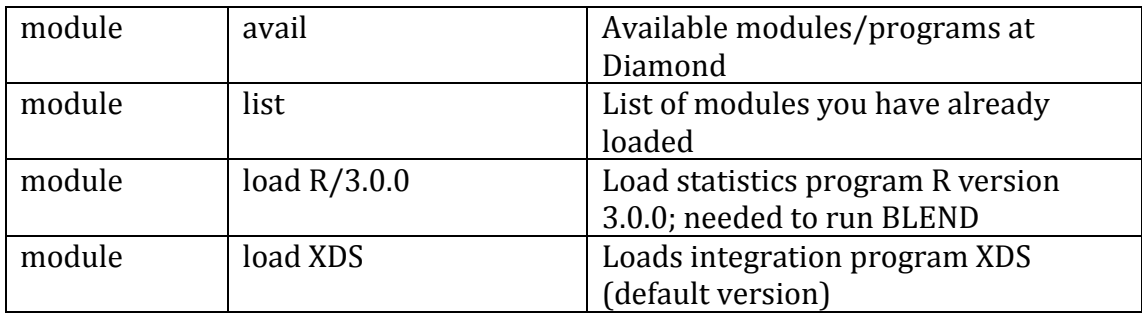